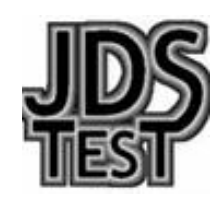

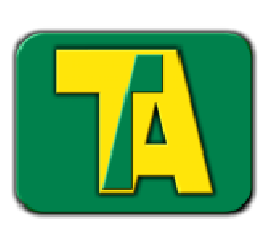

# Cart Manager System™

# Torque Controller Management

 Advanced Software for Managing Torque Controllers Configuration, Operation and Data Collection

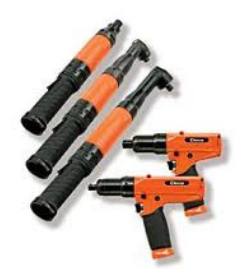

Prepared by Mark Wellman, The Lightning Group, Ilc. February 10th, 2014 v1.0

# System Overview

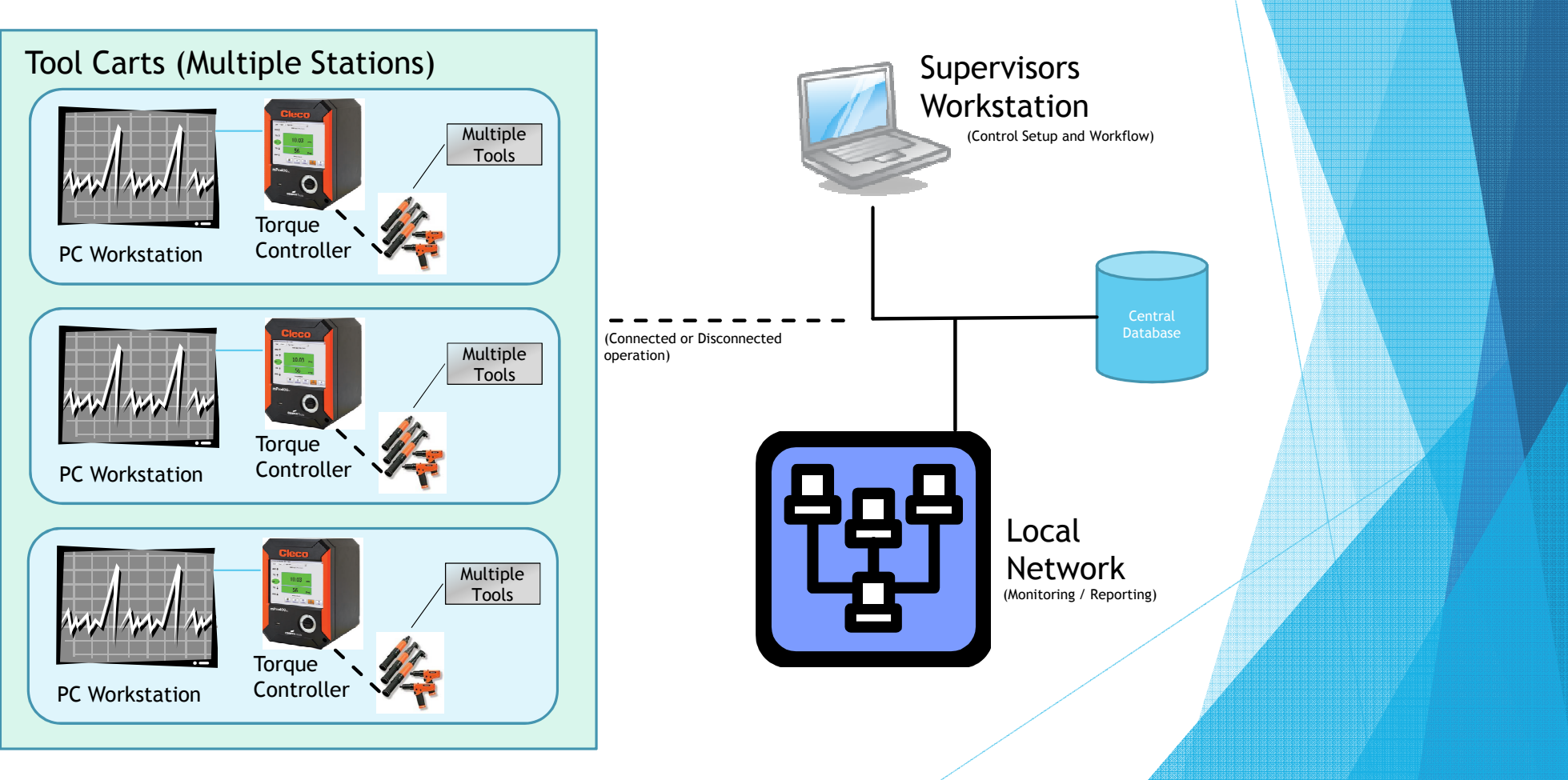

#### Features

- $\blacktriangleright$ Manage a single cart (standalone) or Multiple torque carts (virtually unlimited)
- $\blacktriangleright$ Multiple tool controller models and tools supported
- $\blacktriangleright$  Manage the entire program
	- **Control torque settings and workflow** 
		- ▶ Workflow version control / Rework versions
	- $\blacktriangleright$ Centralized monitoring and reporting
	- **Calibration certification management** 
		- ▶ Tool usage history
	- $\blacktriangleright$ Operator / Workstation / Operation history reports
	- $\blacktriangleright$ Production program management and reporting
	- $\blacktriangleright$ Support non-torque steps in workflows (Lubricant, Measurement etc.)
	- $\blacktriangleright$ Create serialized barcodes (Lot or Serial Traceability)
	- $\blacktriangleright$ Control workflow selection via barcode
- $\blacktriangleright$ Multi-user with advanced security options / Multi-language capable

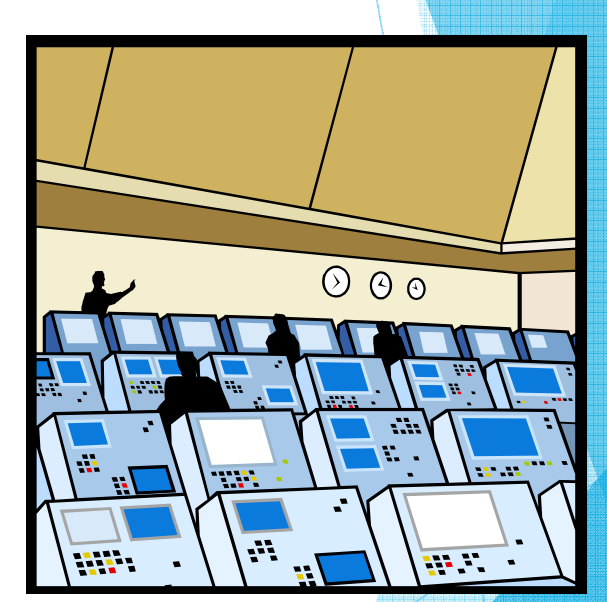

#### Programs

- $\blacktriangleright$  CartManager – Supervisor program
	- Allows for centrally controlled setups and data collection
- $\blacktriangleright$  CartClient – Runs a single cart
	- **Controls the operation of the Torque Controller and all aspects of the** fastening operations
- $\blacktriangleright$  CartReporting – Reporting and Monitoring Tool
	- Allows a non-operator to access reports and monitor connected stations

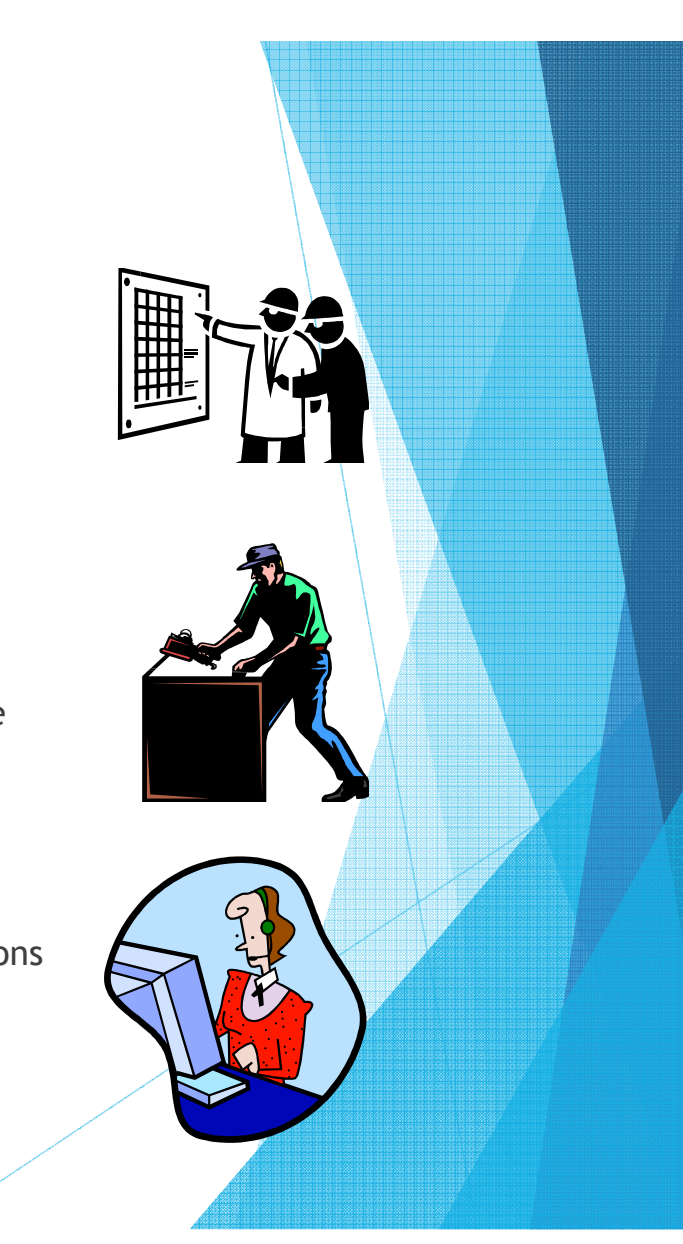

## CartManager

- ▶ Cart Maintenance
	- ь Add, Update and Remove Carts from the system
	- Review and update cart assignments and capabilities ь
	- ь Retrieve results from Carts
- ▶ Workflow Maintenance
	- $\blacktriangleright$ Maintain a central library of Workflows that are used to control a Fastening event
	- Þ Transport and Authorize workflows to individual carts / workstations
- ▶ WorkStation Maintenance
	- ь Define workstations (locations carts can reside)
	- $\blacktriangleright$ Define types of tools required to operate at a specific workstation
- ▶ Tool Maintenance
	- ▶ Define types of tools available to a cart (Capacity, capabilities, calibrations, etc.)
	- ▶ Calibration – Set requirements and track calibration certifications for tools
- ▶ Program Management – Track and control Workflows and results – used to combine like items for a production program
- **IDENT** User and security maintenance ▶

### **CartClient**

- $\blacktriangleright$  Select Job / Workflow
	- Workflow may be assigned, selected or created based on security
- $\blacktriangleright$  Workflow Maintenance (security controlled)
	- Allow permanent, temporary and Rework workflows to be maintained
- Ы Run Job
	- ▶ Perform Fastening Events (Runs) for selected workflow and record results
	- $\blacktriangleright$ Run Time Feedback – see results of current Fastening Event
	- **Pass Fail indication**
- $\blacktriangleright$ Review Results – Allows operator to review past Fastening event results
- $\blacktriangleright$ Calibration Tasks
- $\blacktriangleright$  Free Run Mode (security controlled) – Allows operator to repeat step as needed

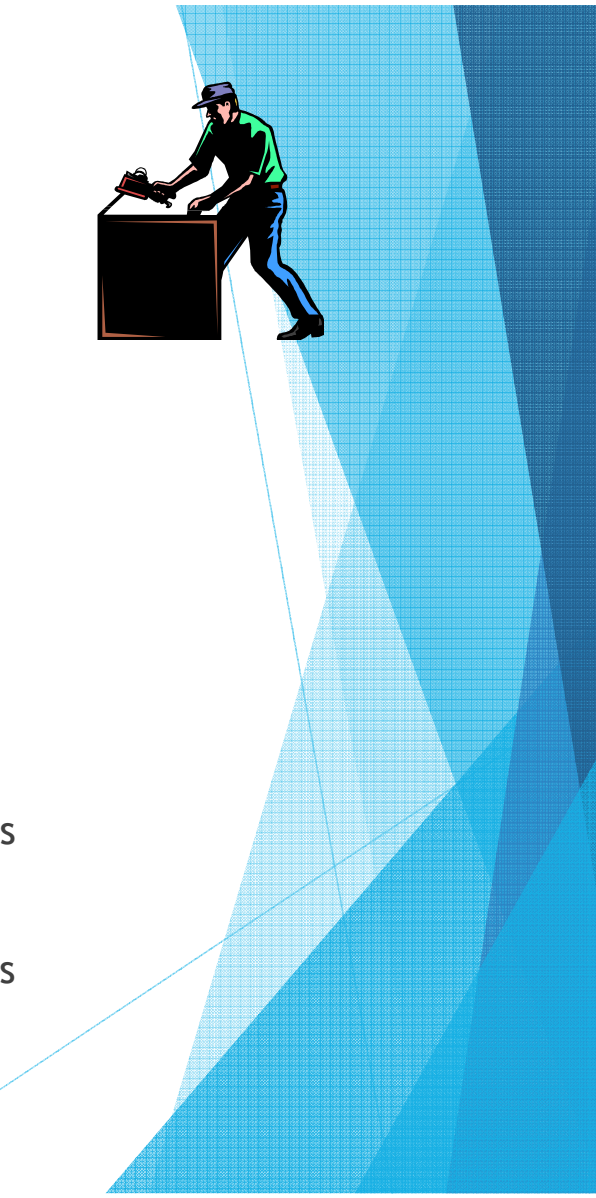

### Cart Reporting

- $\blacktriangleright$ Allows read only access to central database
- $\blacktriangleright$  Select report from available options (Security Controlled)
	- ▶ Enter / Select parameters for the report
	- $\blacktriangleright$ View Report in data grid on screen
	- Export Report to Excel™ Worksheet
- $\blacktriangleright$  Program Review
	- $\blacktriangleright$ Select Program
	- $\blacktriangleright$ Review Operations and Workflow setup status
	- $\blacktriangleright$ Review Production Counts vs. Forecasts
	- $\blacktriangleright$ Review individual Fastening Event Reports for selected Workflows, Workstations